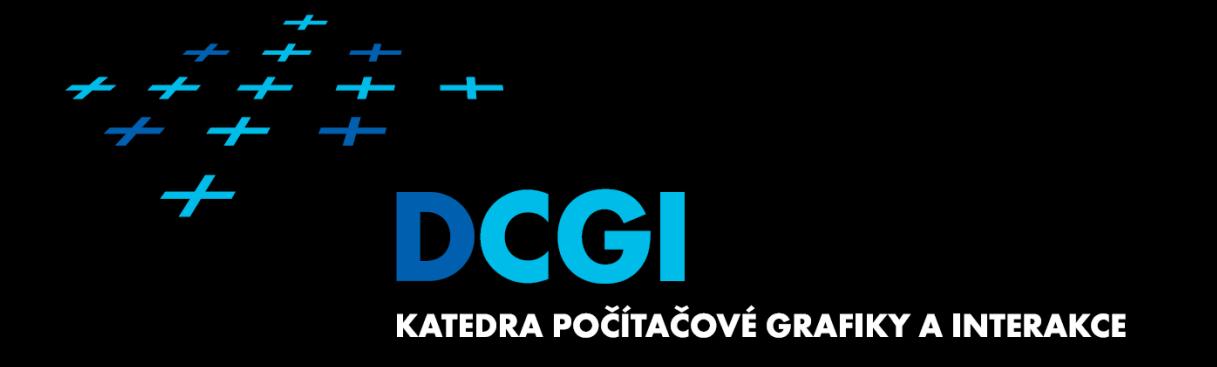

**APG – Dithering JIŘÍ ŽÁRA**

# **Dithering**

#### Problem:

– To display **many** colors on device with **limited number**  of colors (with a small palette)

# **Solution:**

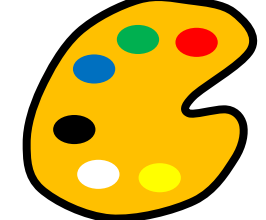

– Color composition in human eye Near pixels are perceived as one (new, composed) color

> APG – Dithering (2)

#### Two principal techniques:

- **Halftoning** (polotónování) larger image, N:1
- **Dithering** (rozptylování) same size, 1:1

# **Case: gray image on B/W device (printer)**

1 gray (input) pixel replaced by B/W (output) pattern

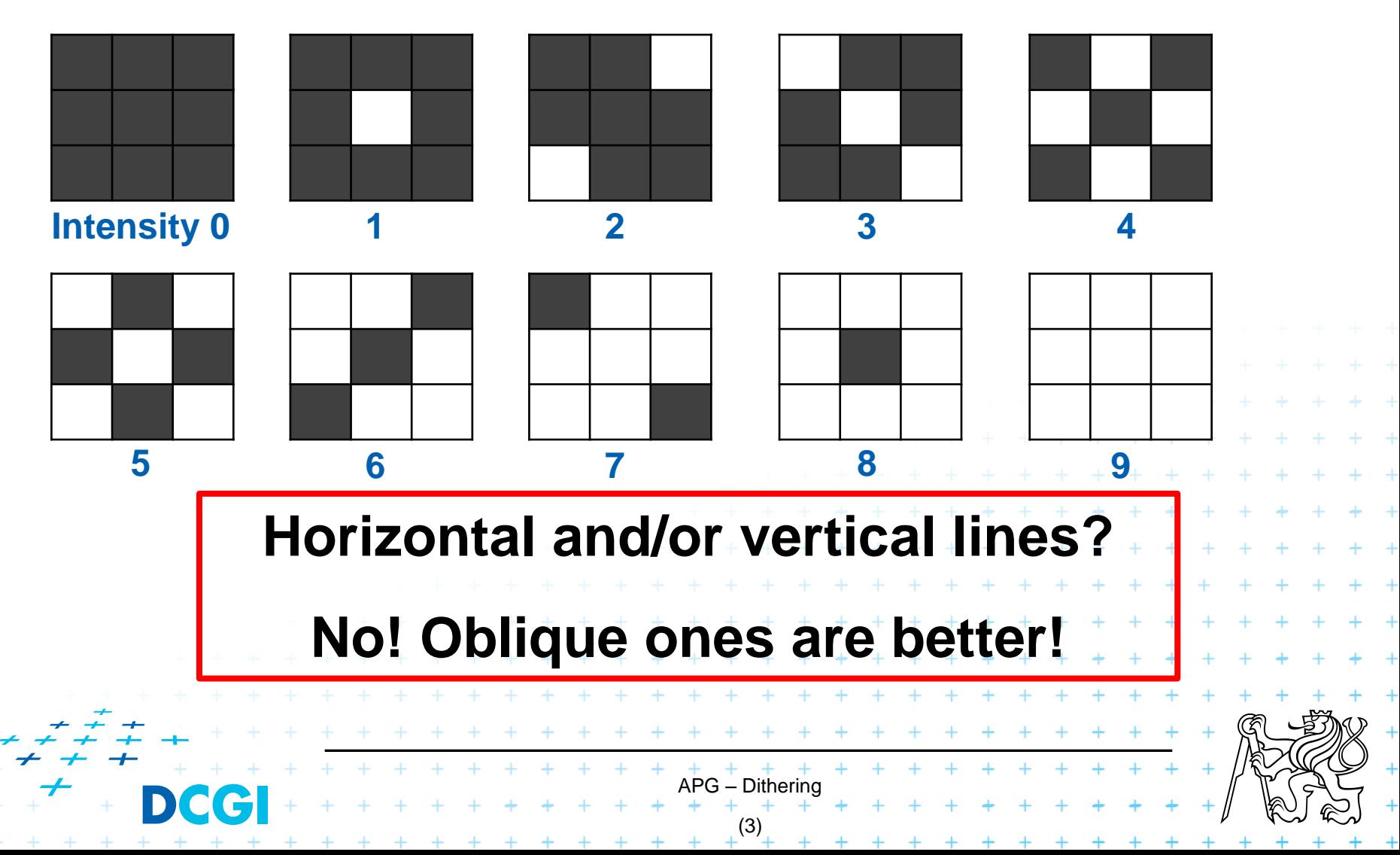

# **Image 1:1 (=dithering)**

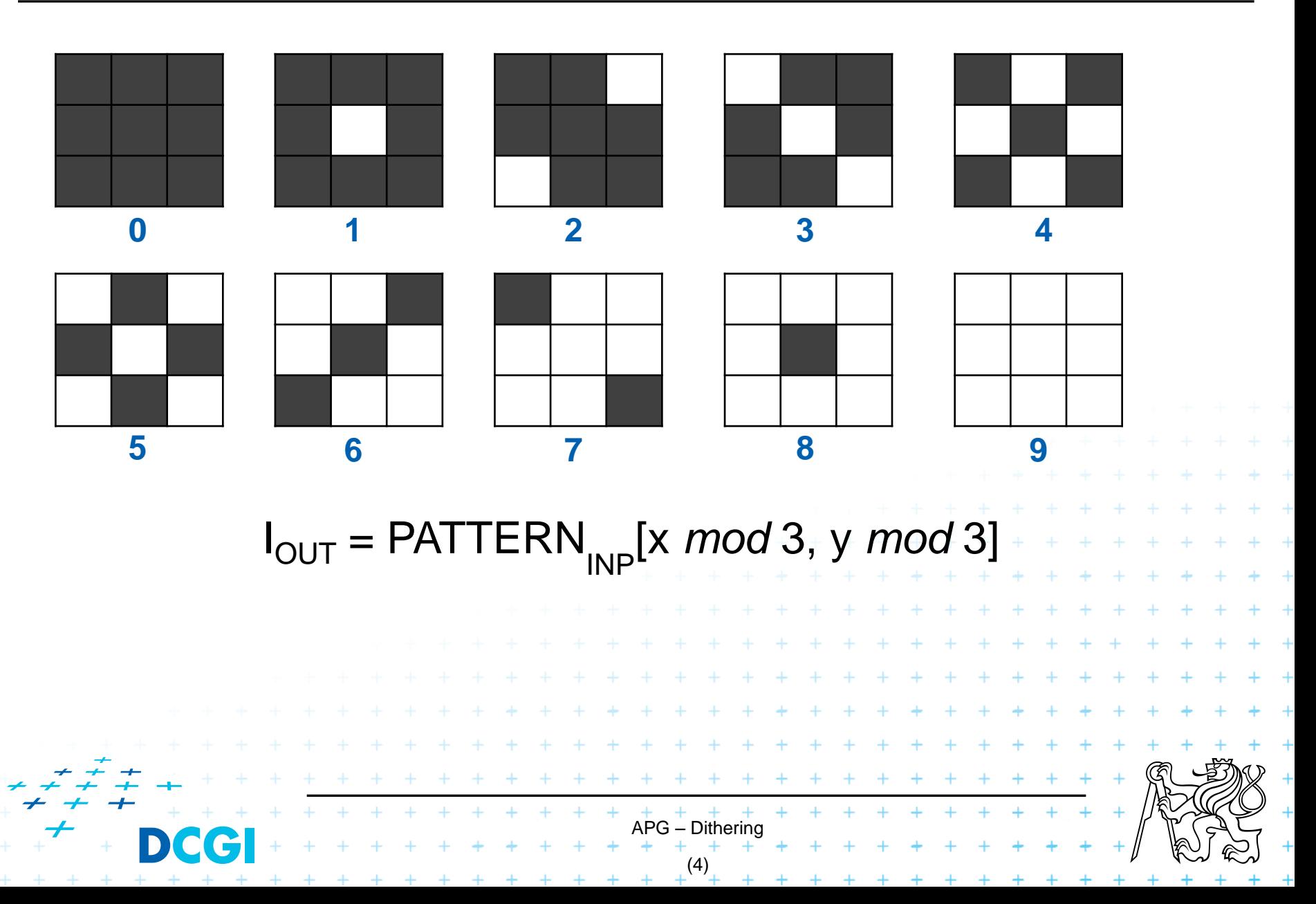

# **Artefacts (due to large changes in patterns)**

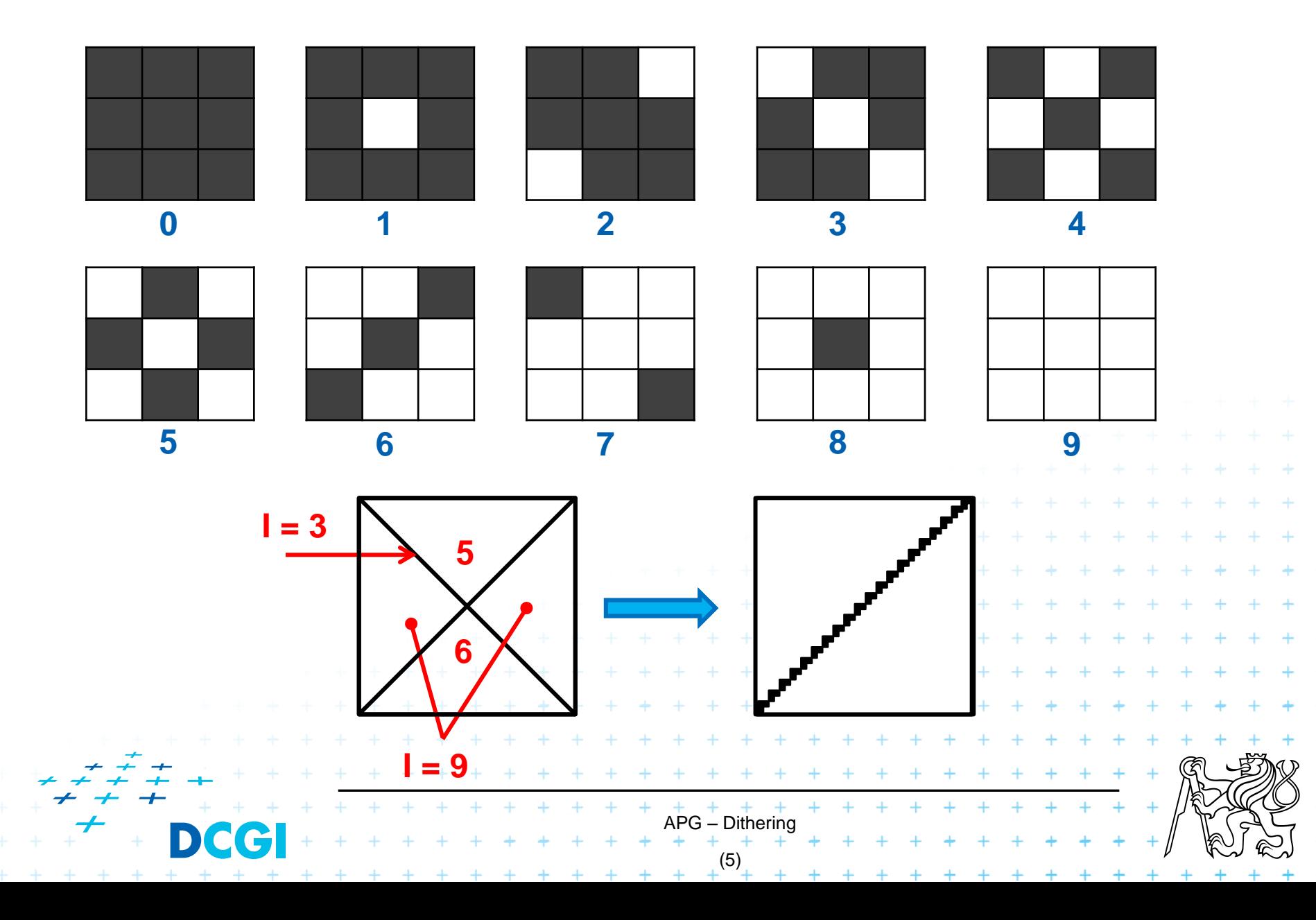

# **Regularly generated patterns**

#### **Dithering matrix**

$$
M = \begin{bmatrix} 0 & 7 & 3 \\ 5 & 4 & 6 \\ 2 & 8 & 1 \end{bmatrix}
$$

APG – Dithering (6) ∈ 0,9 = ( > [ 3, 3]) ∈ 0,1

# **"Cross-shape " algorithm (for displays)**

 $\blacksquare$  N = power of 2

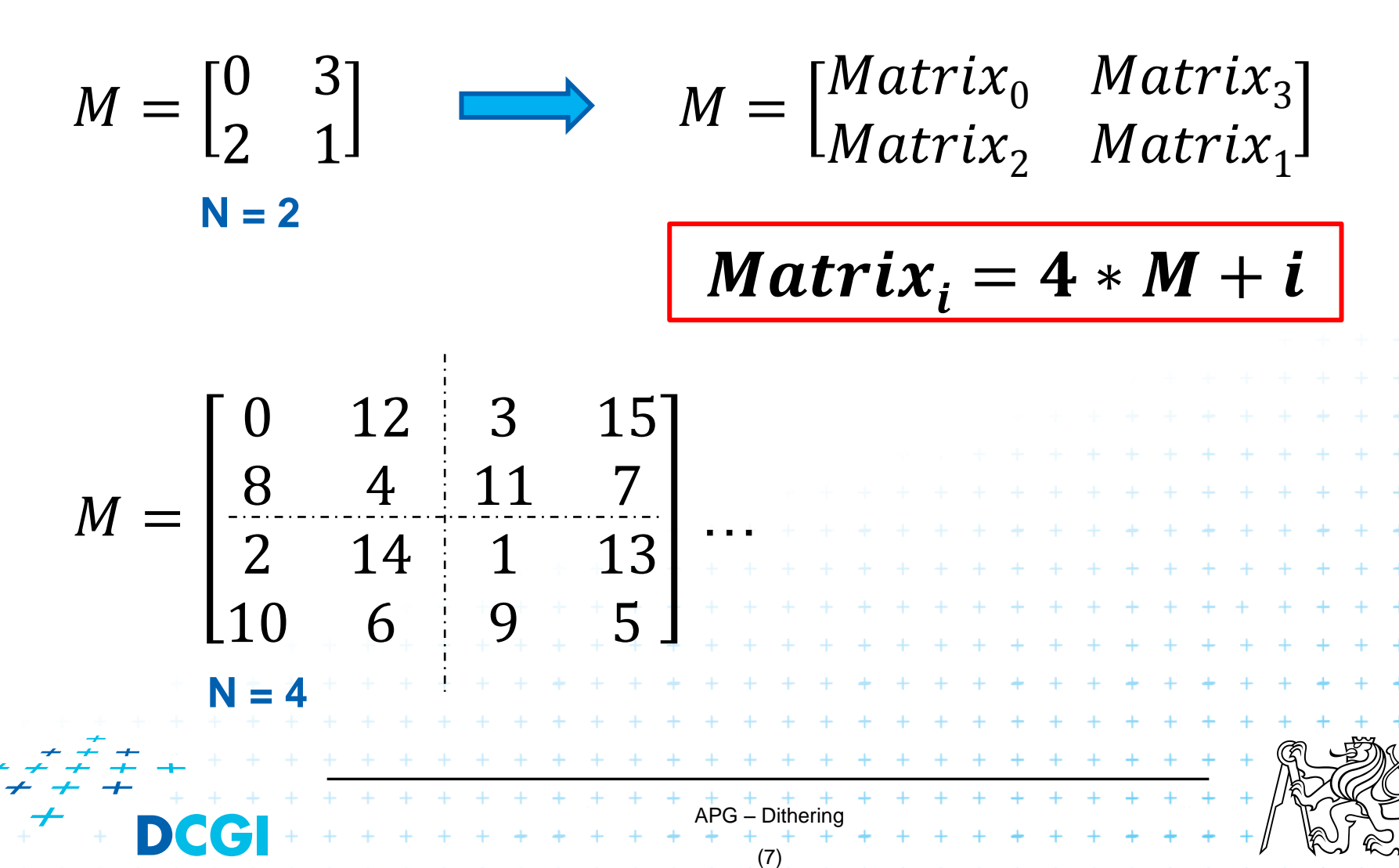

# **Example**

# Original "Screen" matrix rin Sanda Free deed t 30 APG – Dithering **DCG** (8)

# **"Newspaper" pattern - clusters of B/W dots**

The idea: Make pattern robust against changes in position/amount of ink

$$
M = \begin{bmatrix} 14 & 10 & 6 & 13 \\ 7 & 3 & 2 & 9 \\ 11 & 0 & 1 & 5 \\ 15 & 4 & 8 & 12 \end{bmatrix}
$$

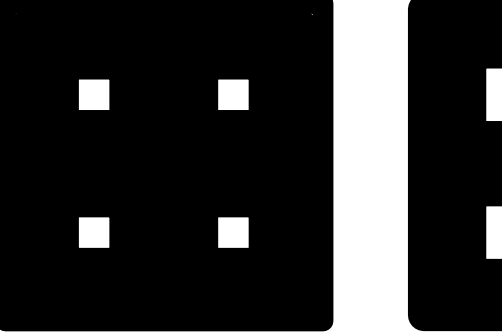

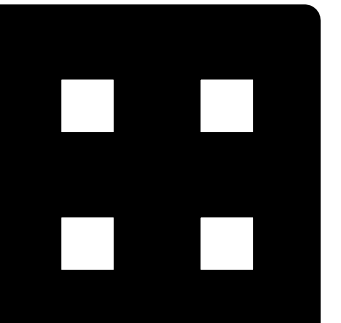

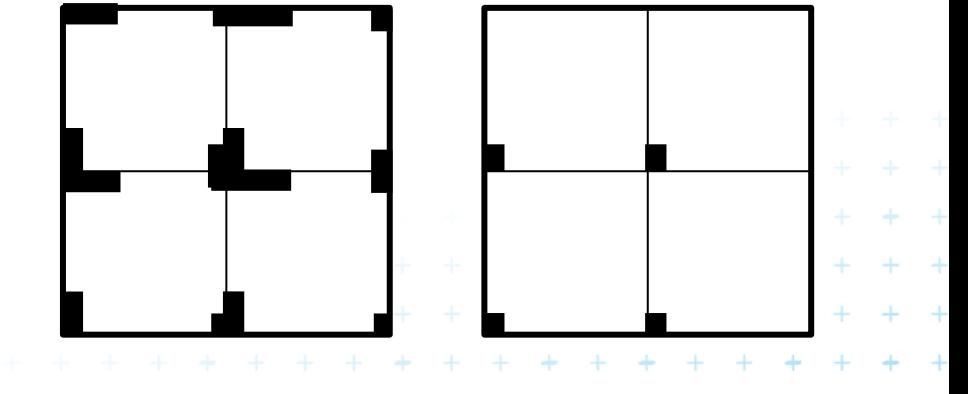

#### **Clusters are horizontally and vertically arranged**

APG – Dithering (9)

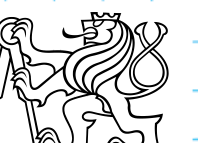

## **Newspaper pattern – dithering matrix**

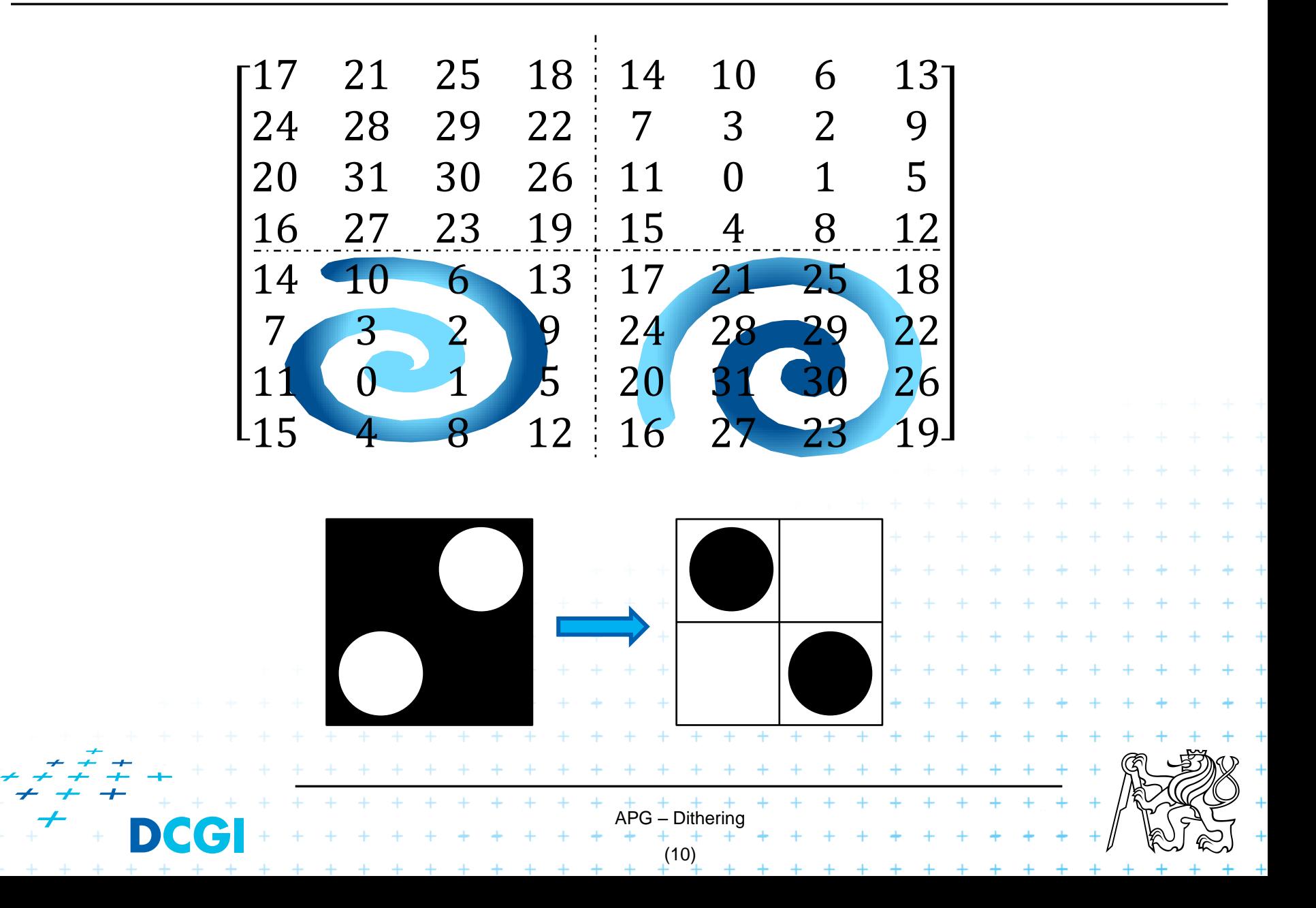

# **Example**

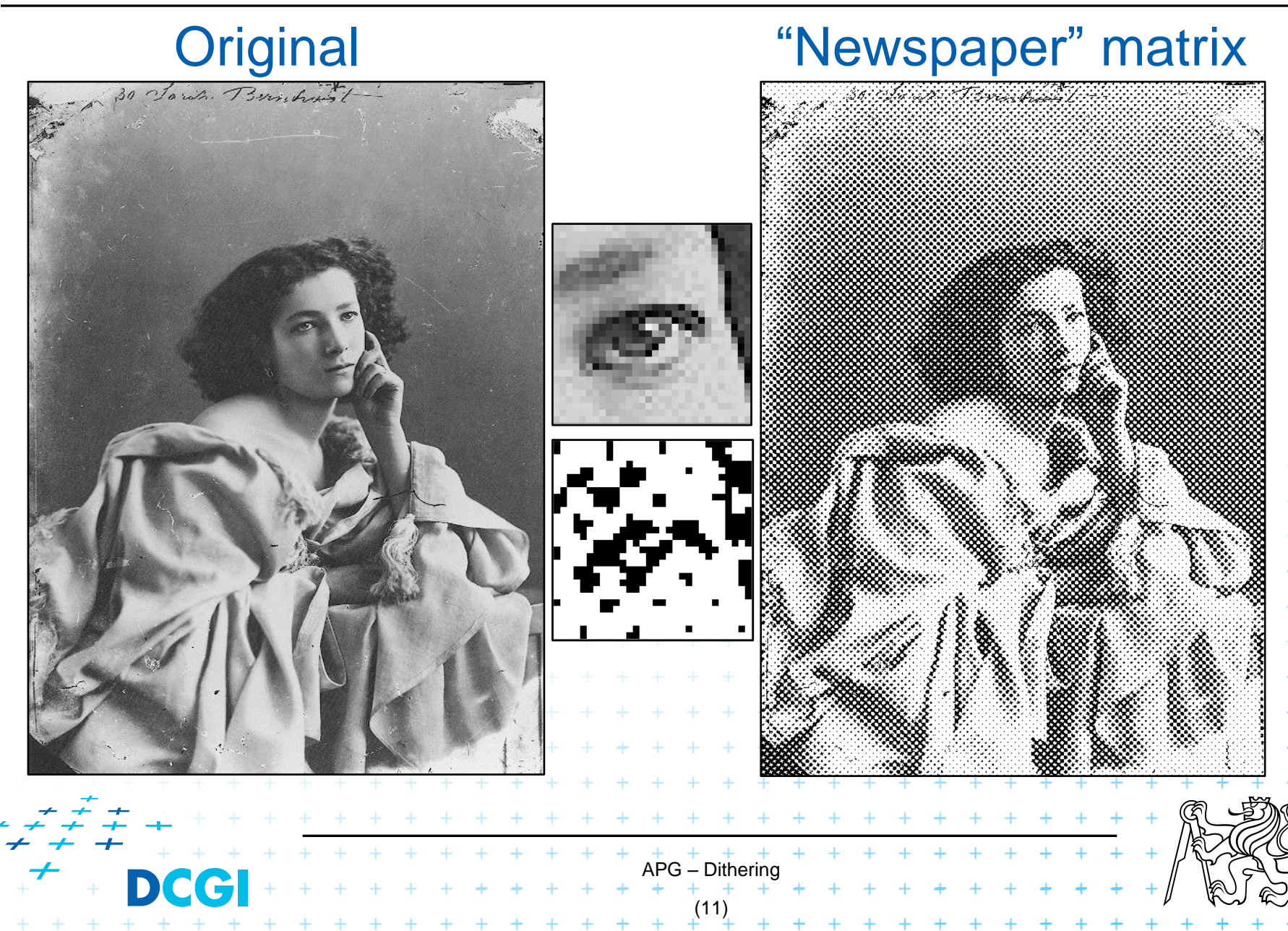

# **Random dithering**

**Nithout information on pixel positions (coordinates)** 

 $I_{INP} \in \langle 0, N \rangle$ 

 $I_{OUIT} = (I_{INP} > random(N))$ 

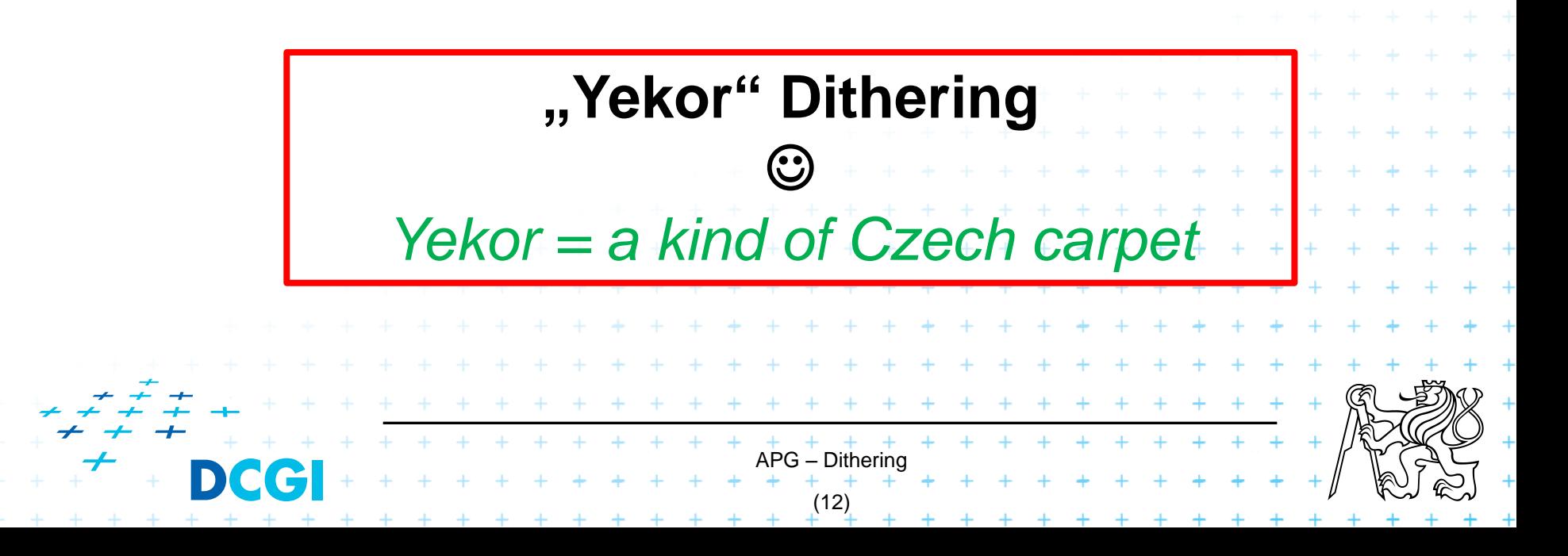

# **Example**

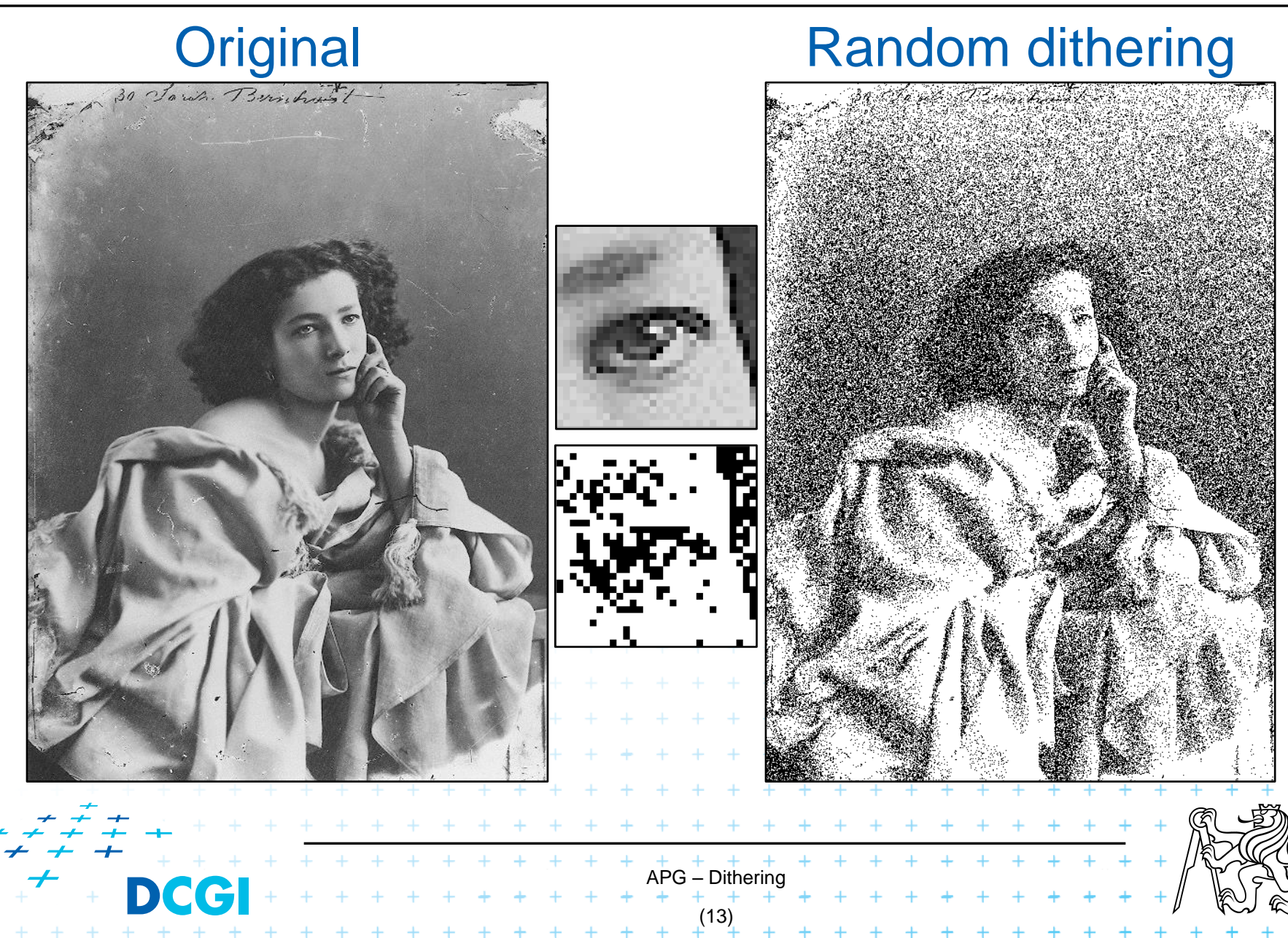

# **Error diffusion (distribution)**

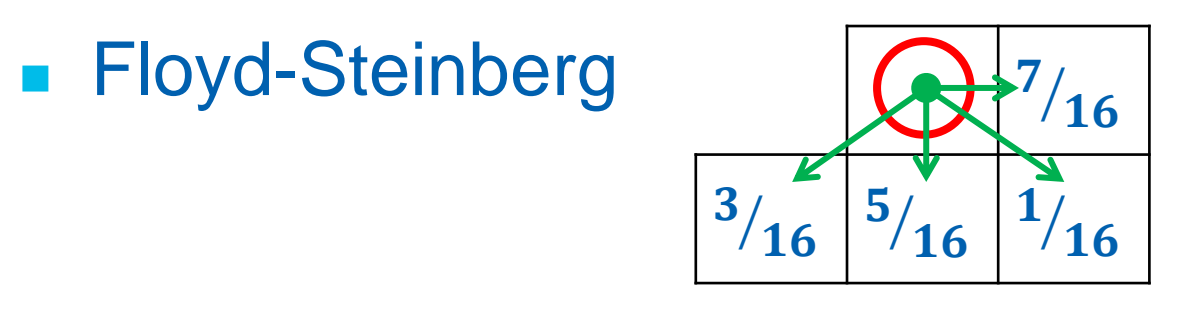

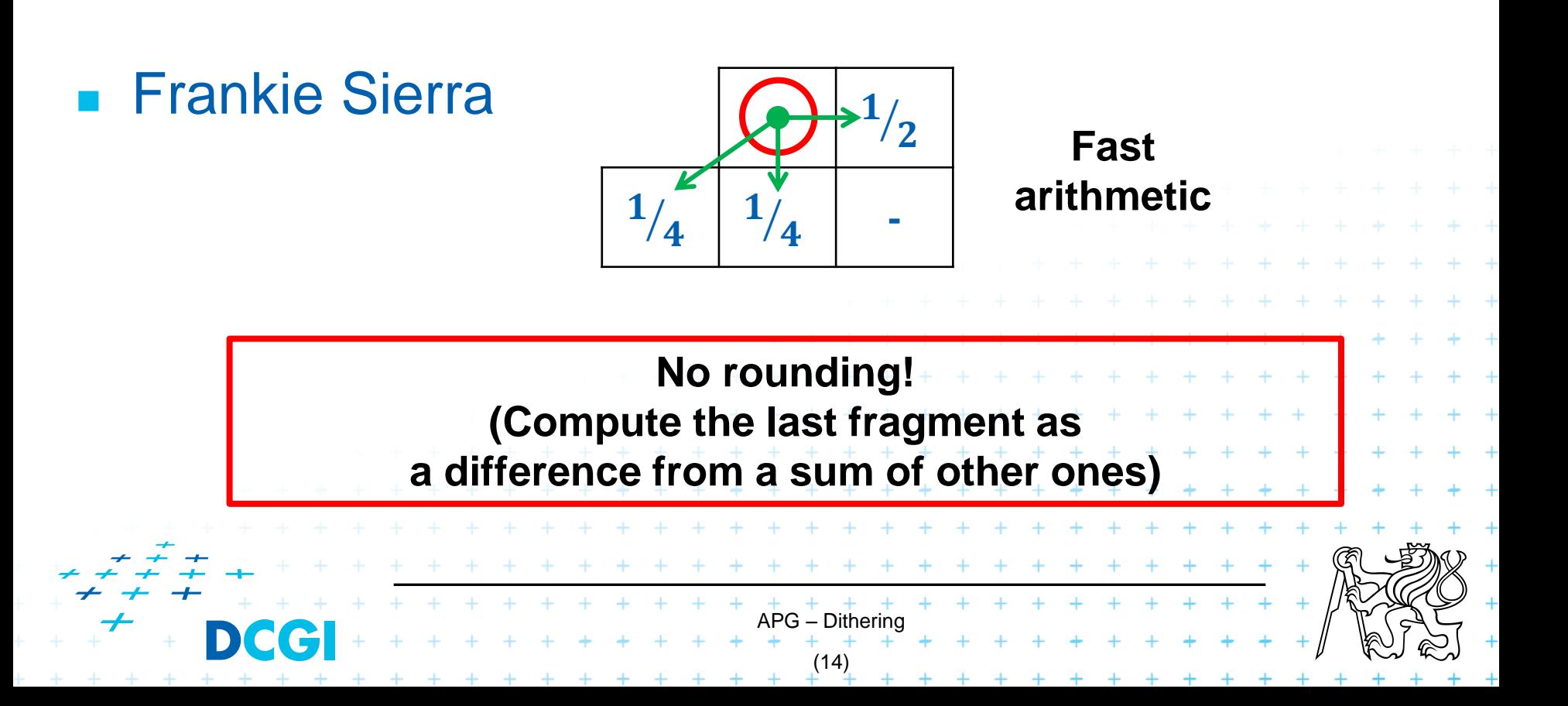

# **Example**

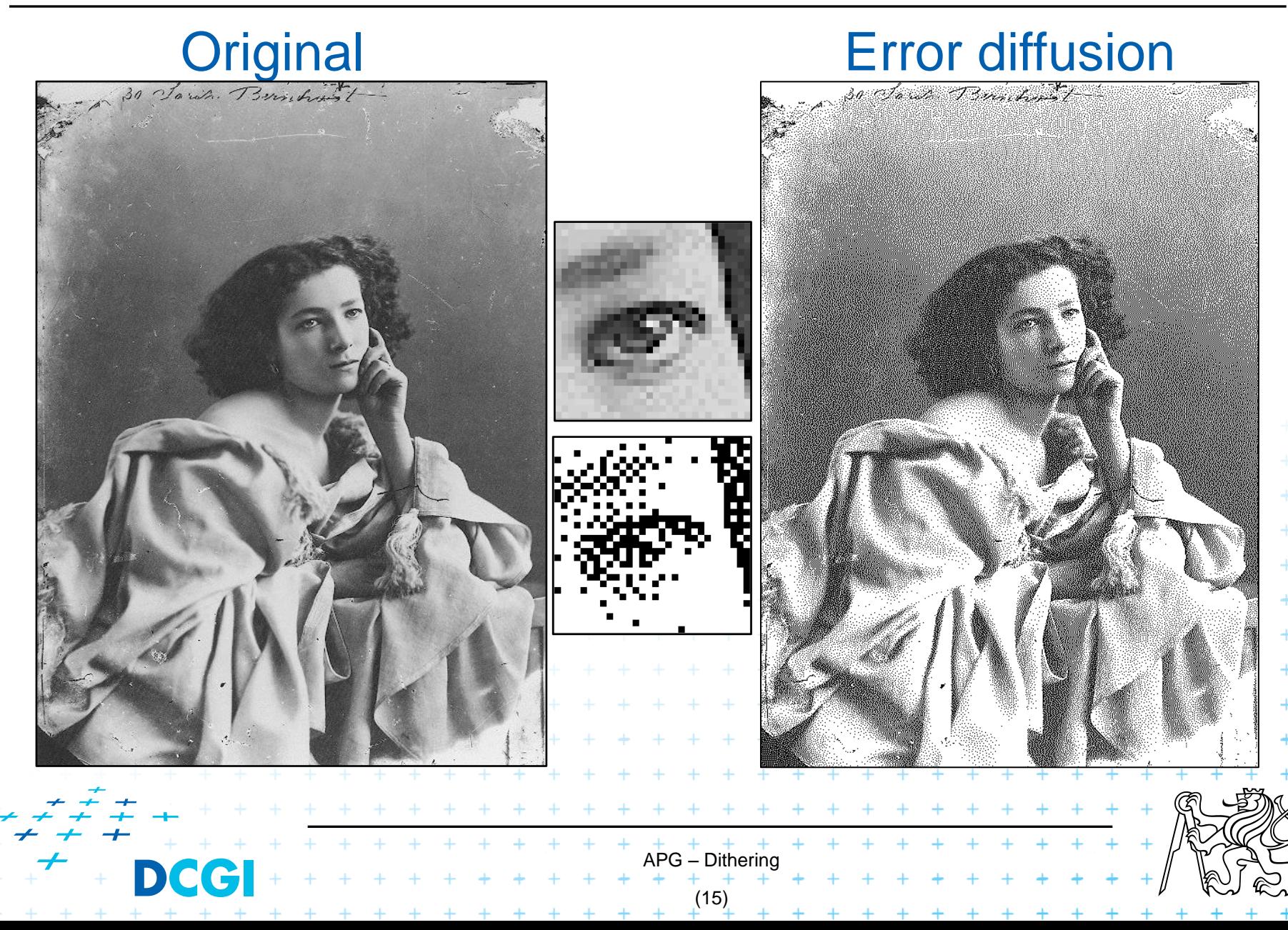

# **Comparison of dithering techniques**

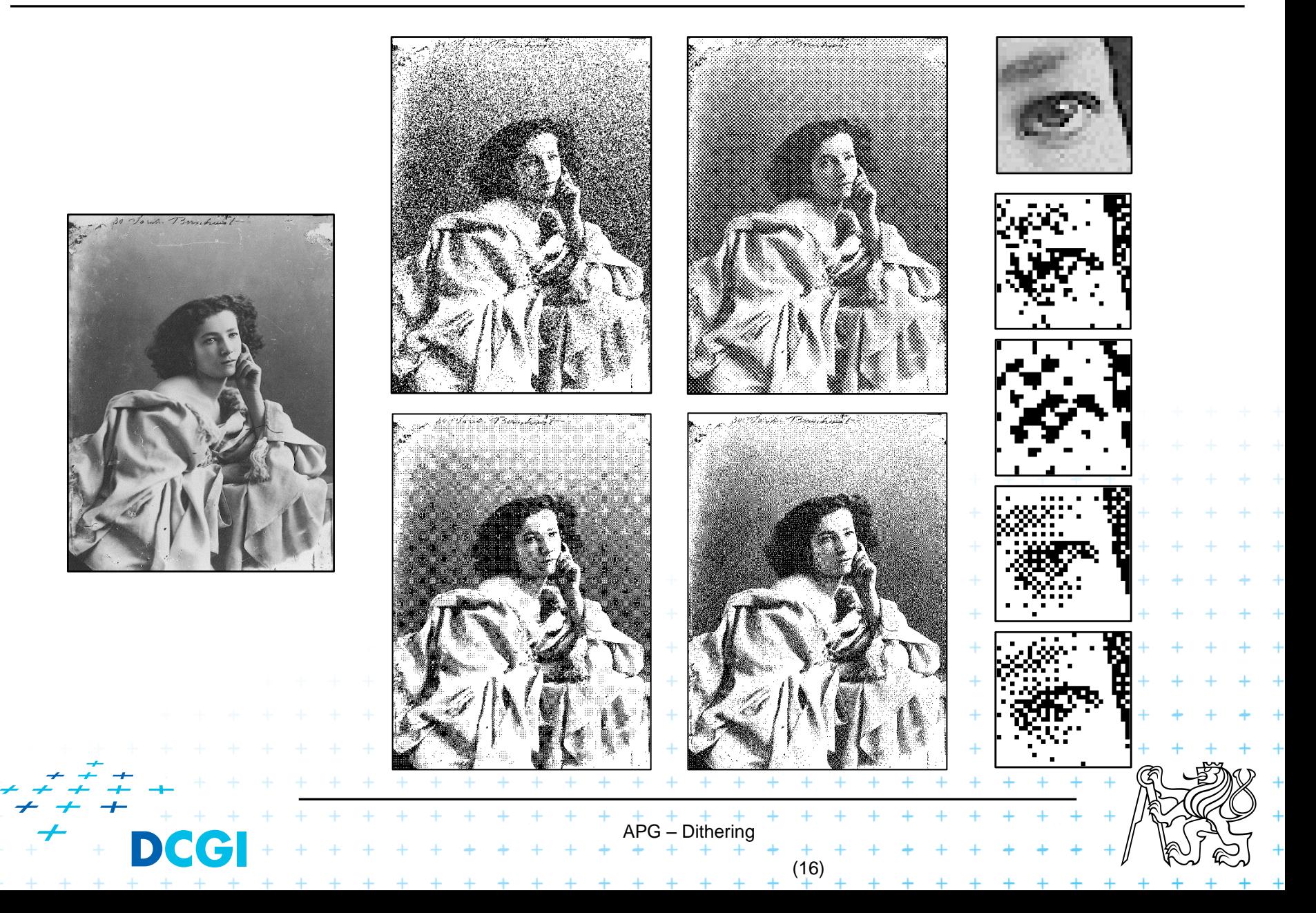

#### **Color palette – Hot to choose colors?**

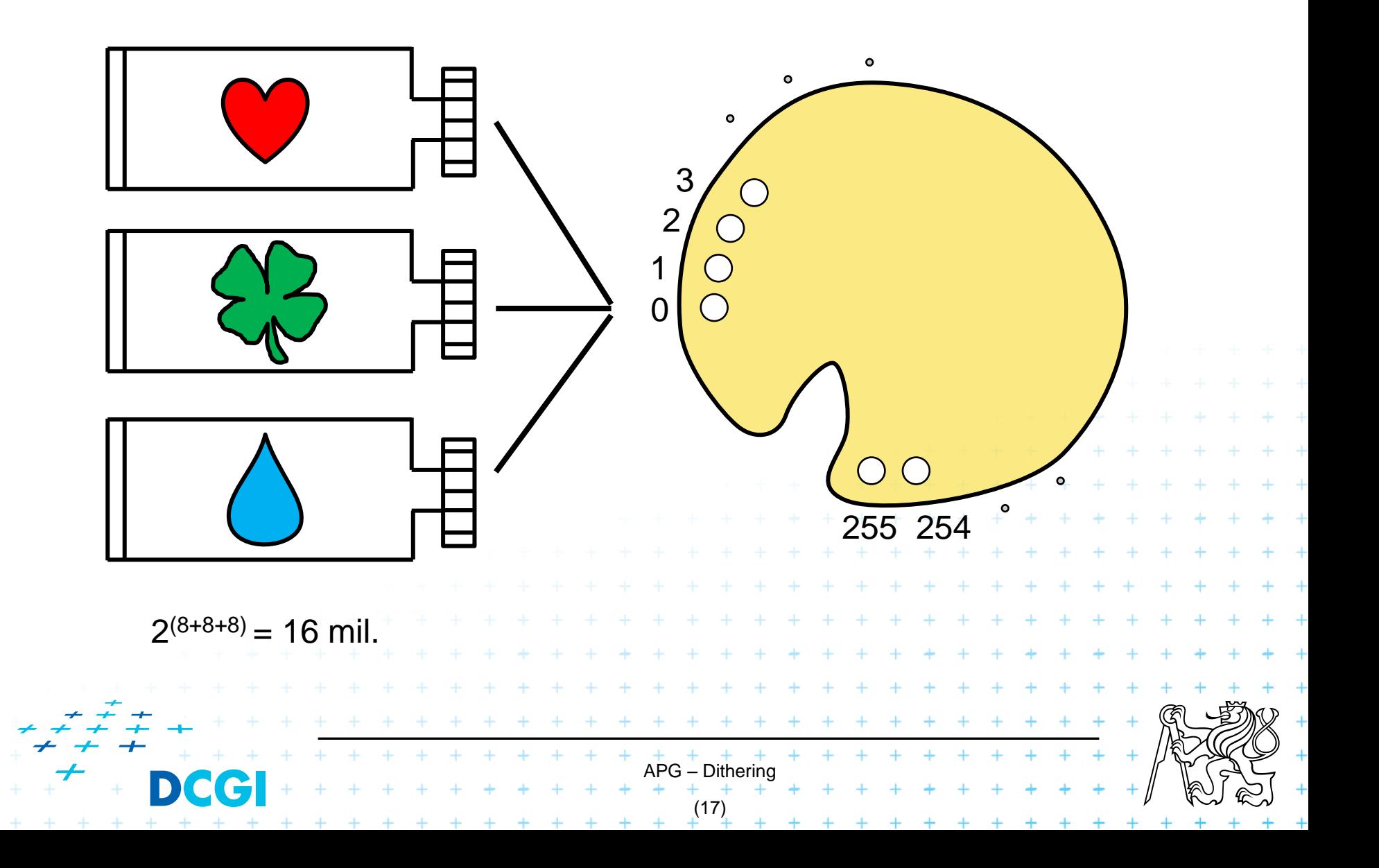

**Two steps: To compute palette + To dither colors**

**Easy solutions**: Without any palette computation

1. No colors => Gray scale (256 grays)

**I = 0.3 \* R + 0.59 \* G + 0.11 \* B**

#### 2. Fixed palette  $3-3-2$   $(2^3 = 8$  levels of R, etc.)

Separated dithering for each color channel

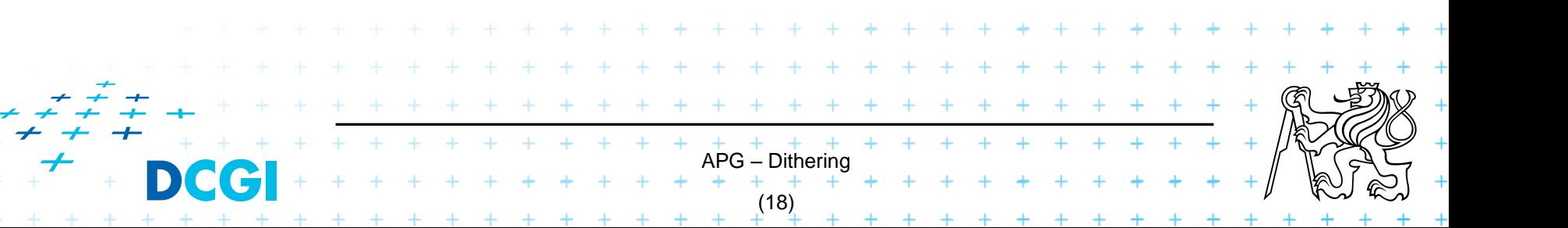

# **Rounding (= no dithering)**

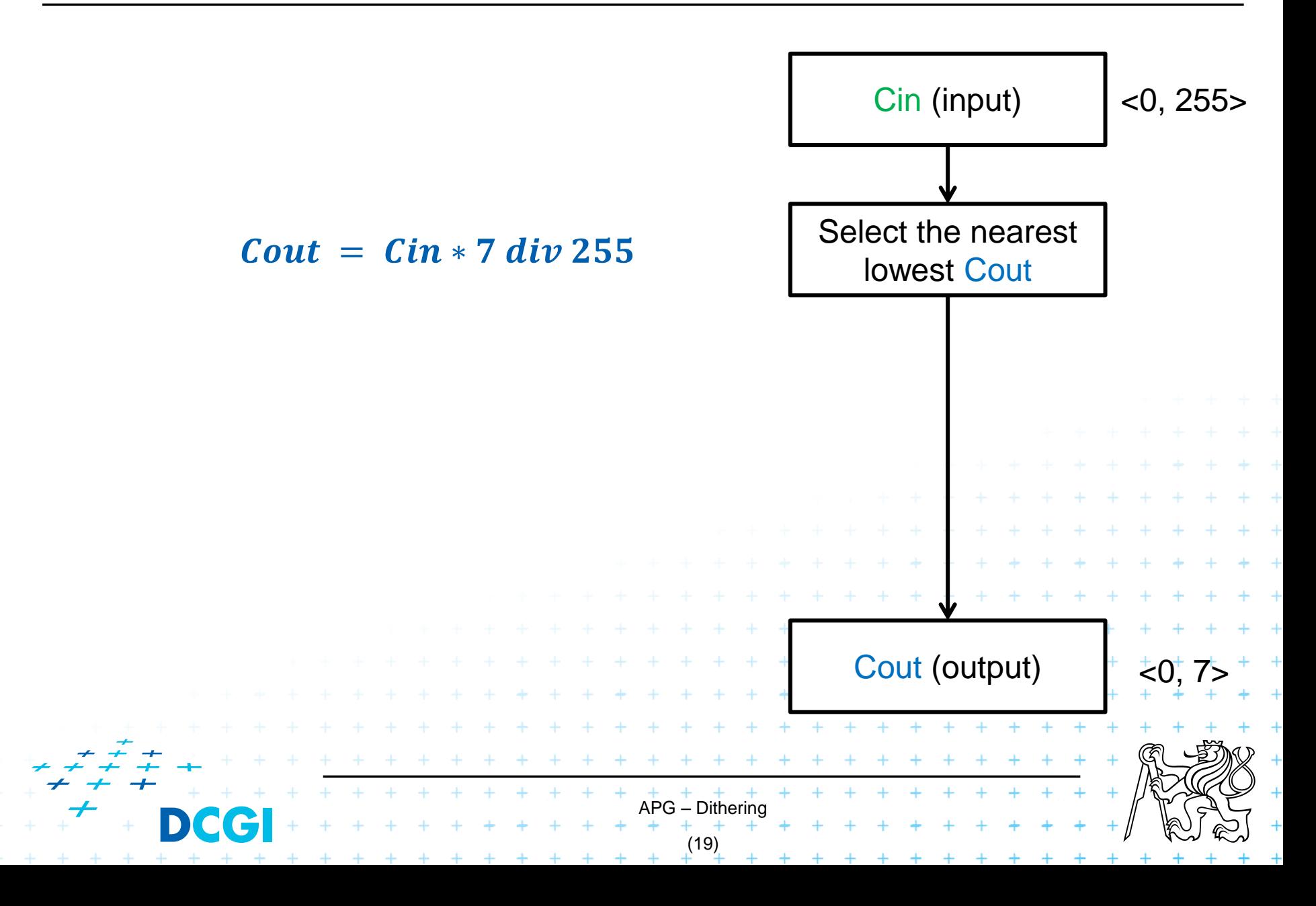

#### **Random dithering**

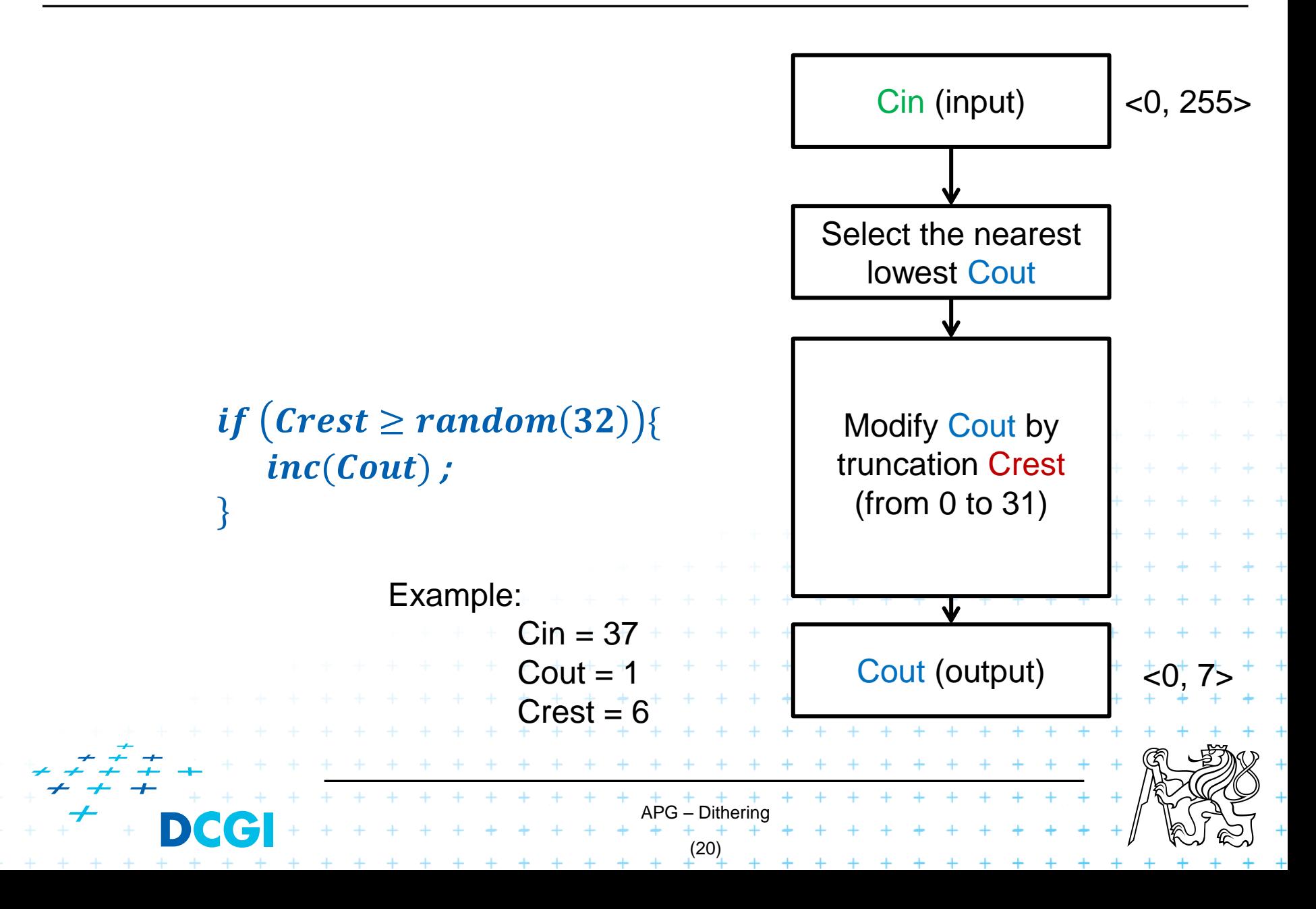

#### **Matrix dithering**

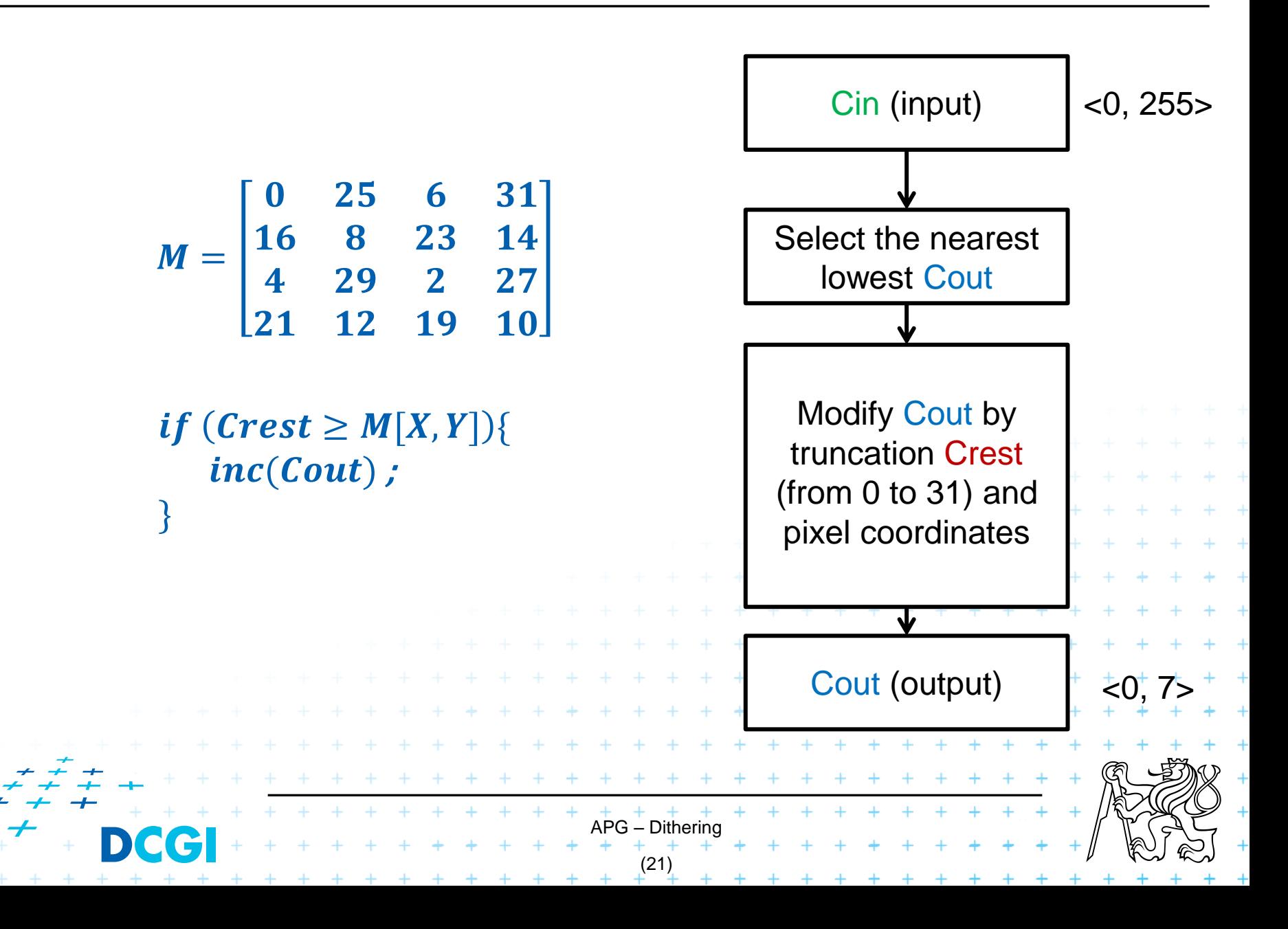

#### **Error diffusion**

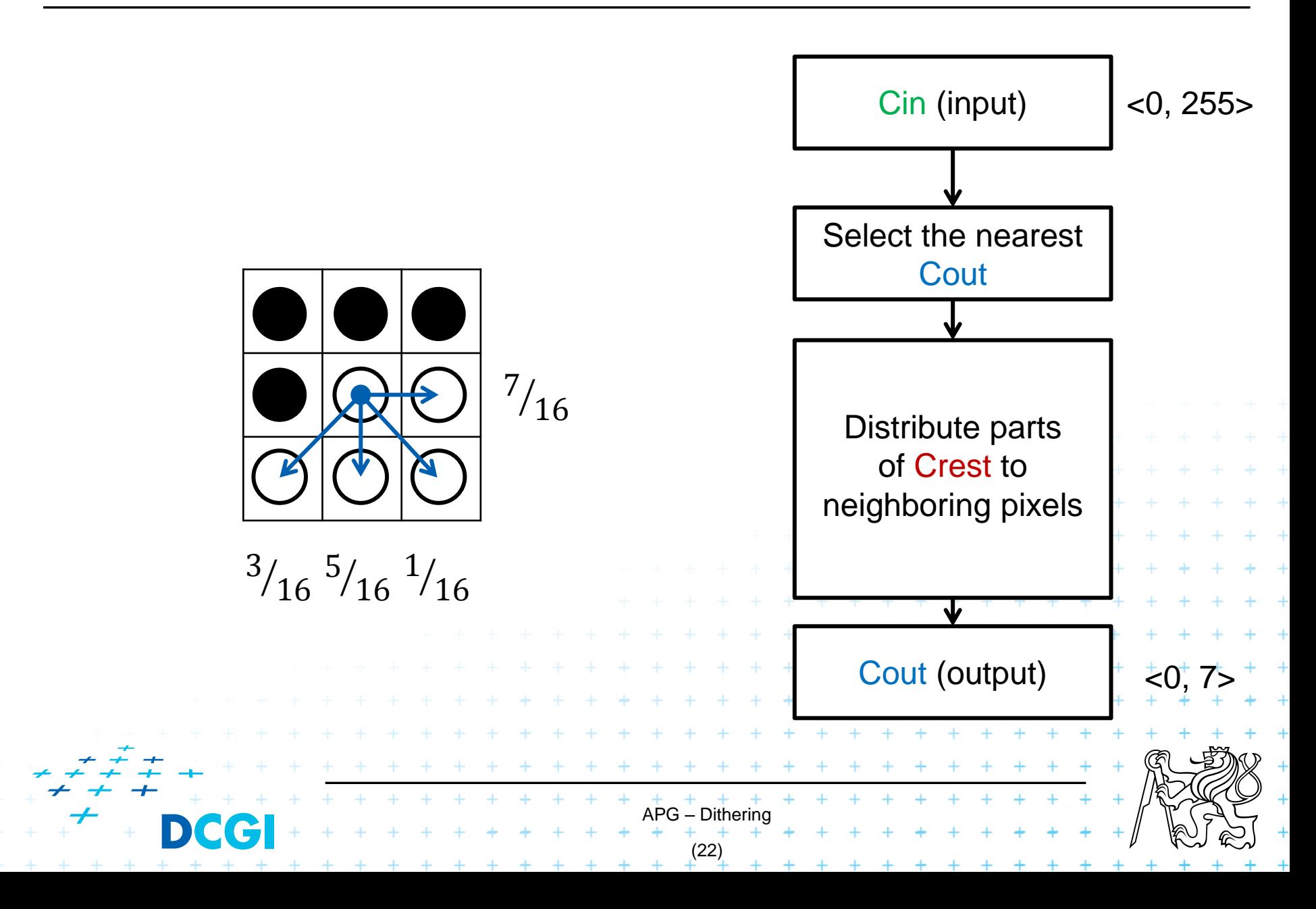

## **Adaptive palette**

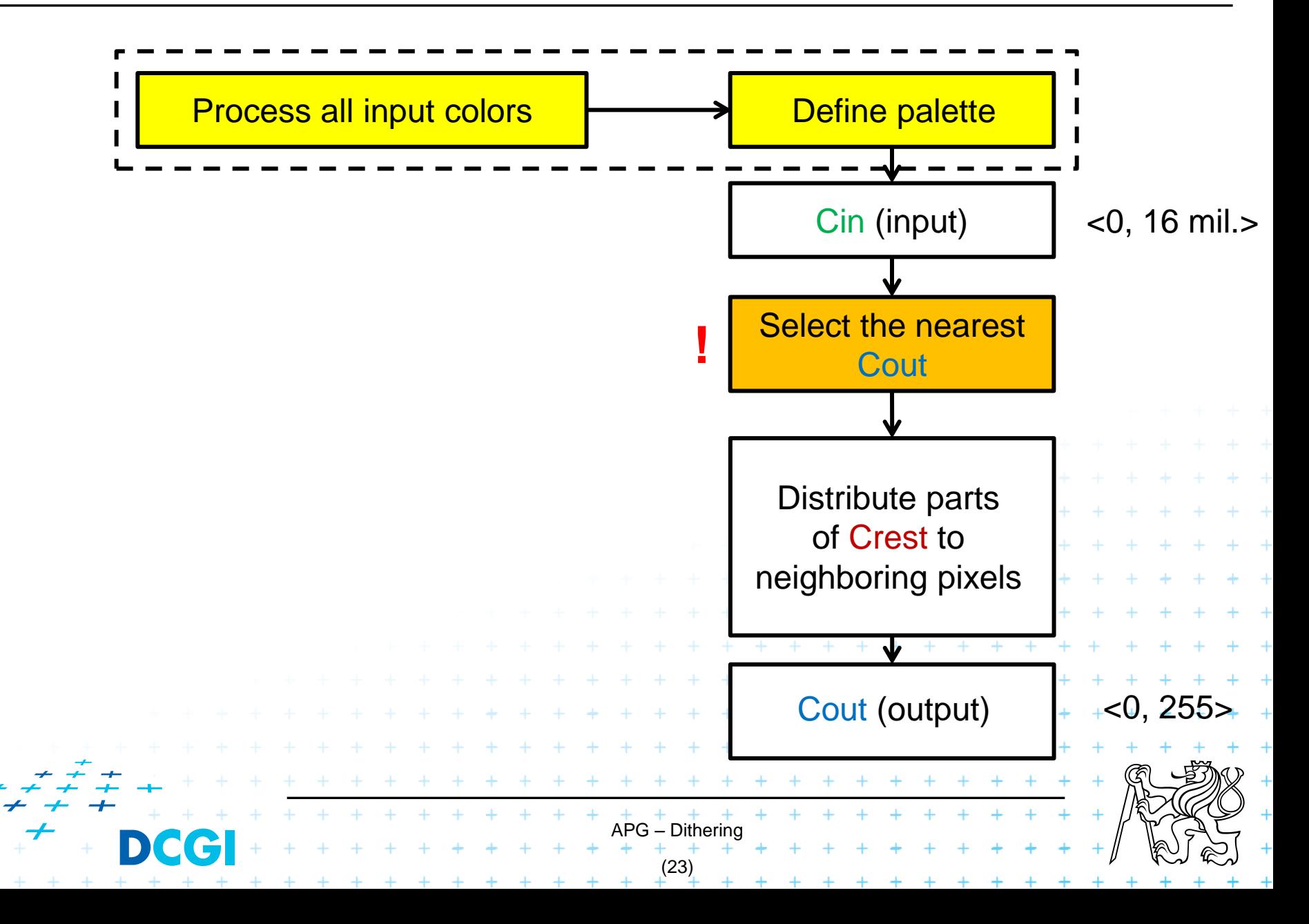

# **Adaptive palette – clusters in 3D**

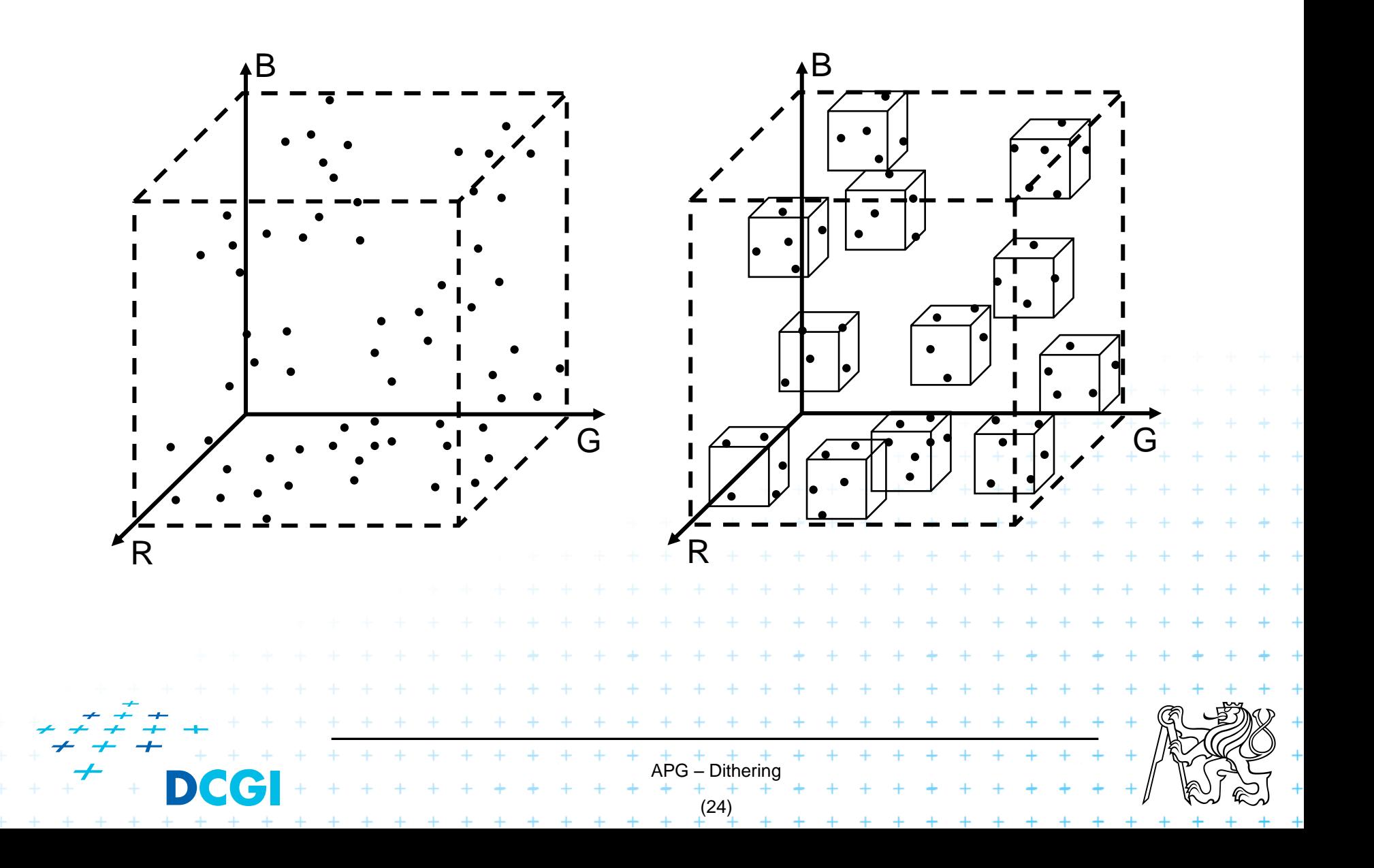

# **Color Statistics**

- A. Histogram of all input colors
- B. Selection of M clusters => reduction to M colors in palette
- C. Transformation of input colors to palette colors
- Ad B:
	- Popularity algorithm (M most frequent colors)
	- Median-cut algorithm (shrink & split)

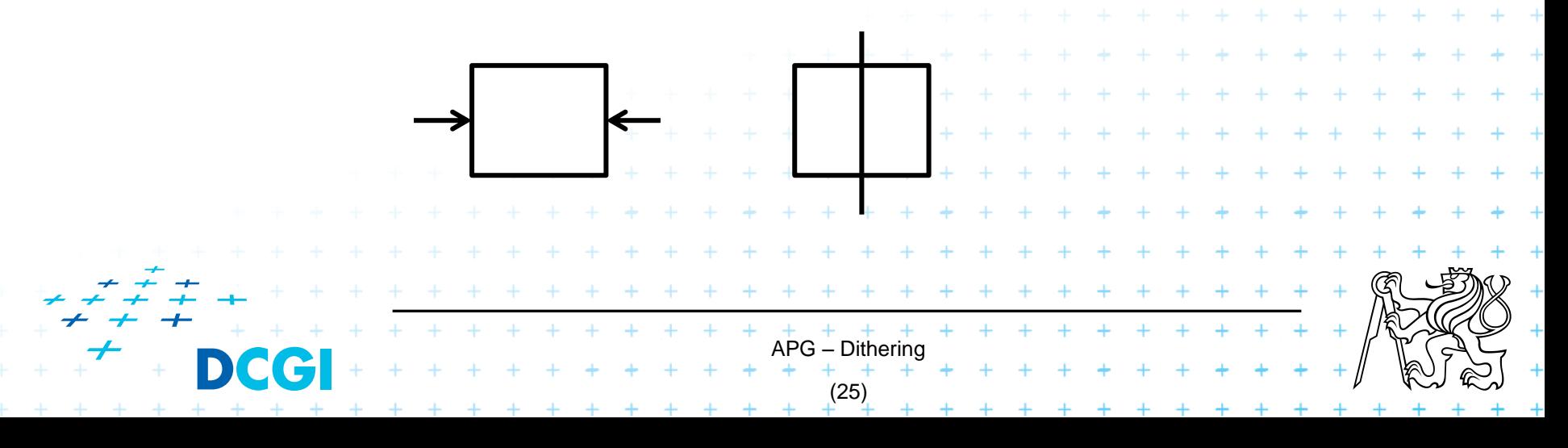

# **Shrink & split**

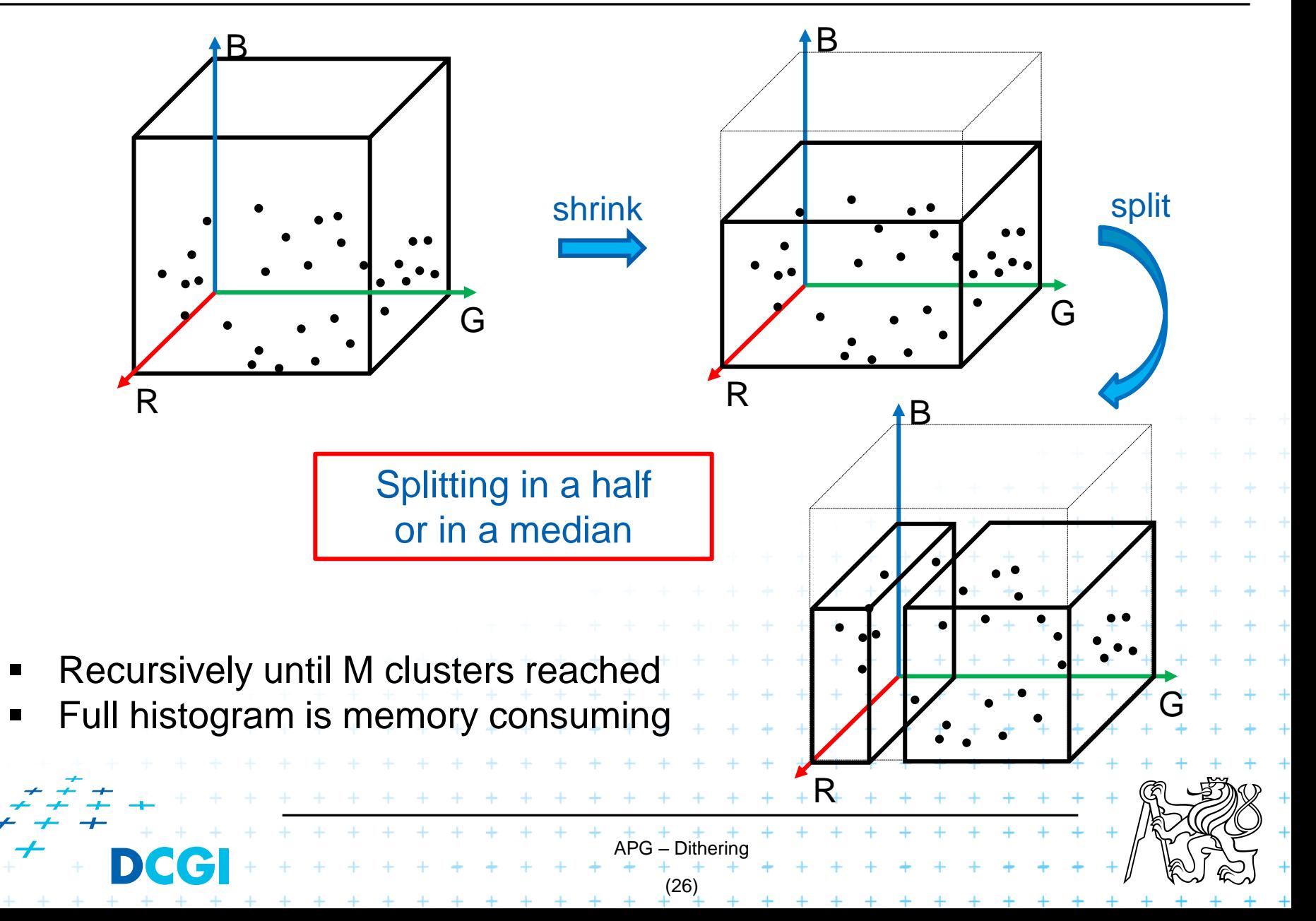

# **Adaptive palette – Summary**

- + Contains "the most suitable" colors
- Irregular distances among palette colors (obstacle for dithering)
	- Option: combination of partly **static** and partly **adaptive** palette
- Searching the nearest  $C_{PAI FTTF}$  for given input  $C_i$ is time consuming (=> k-d tree)

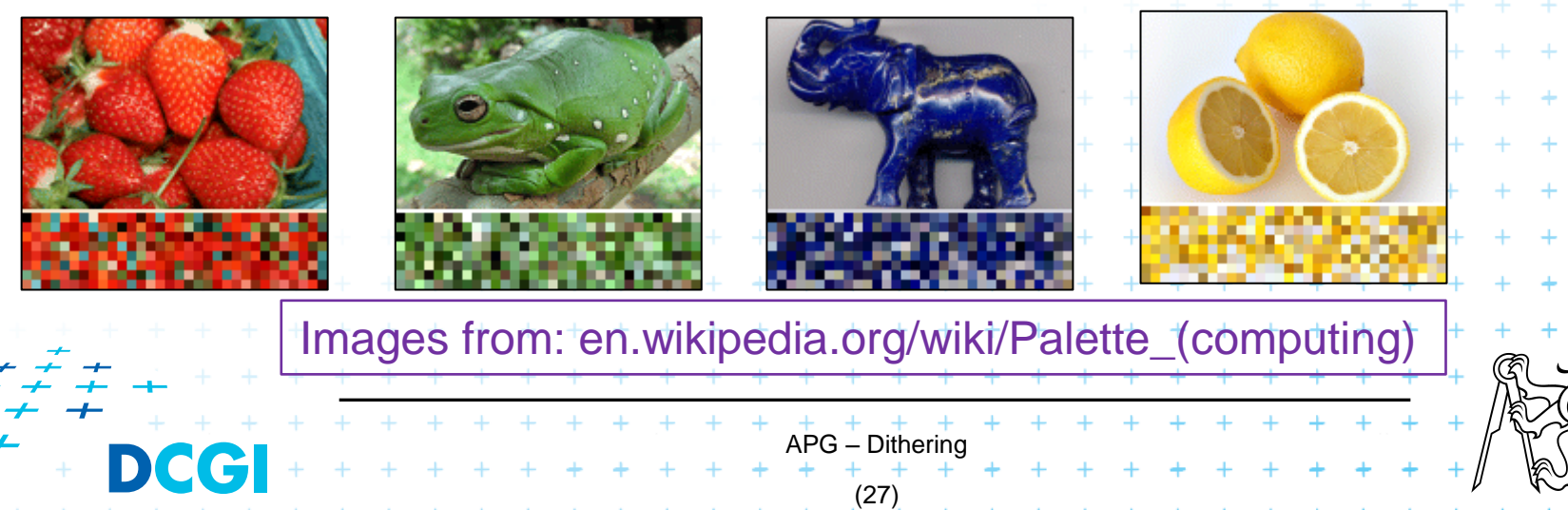

# Thank you for your attention *Jiří Žára, 11.1.2017*

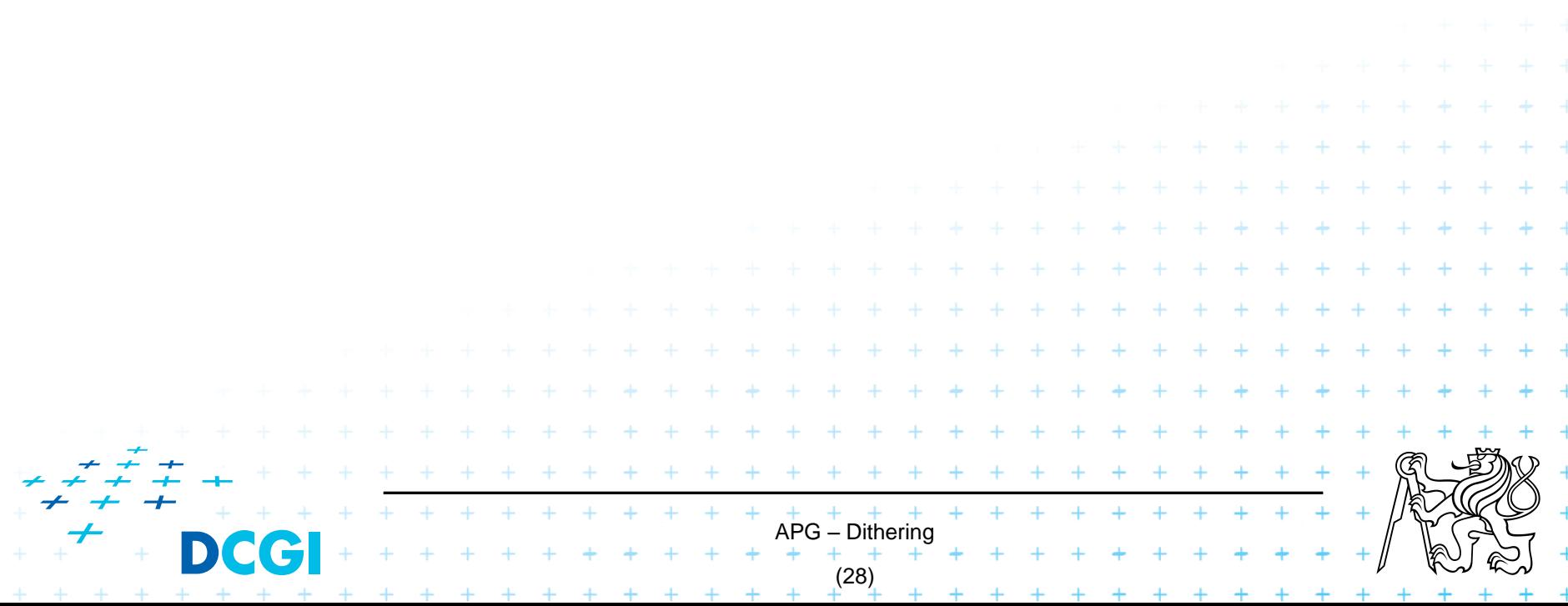